#### Aula 3 – Oficina de Programação Algoritmos - Parte 2

Profa. Elaine Faria UFU - 2017

#### Estruturas de Seleção

• Uma estrutura de seleção permite a escolha de um grupo de ações (bloco) a ser executado quando determinadas condições são ou não satisfeitas.

- Tipos de Estruturas de Seleção
	- Seleção Simples
	- Seleção Composta
	- Seleção Encadeada
	- Múltipla escolha

#### Seleção simples

• Seleção simples: se...entao...fimse

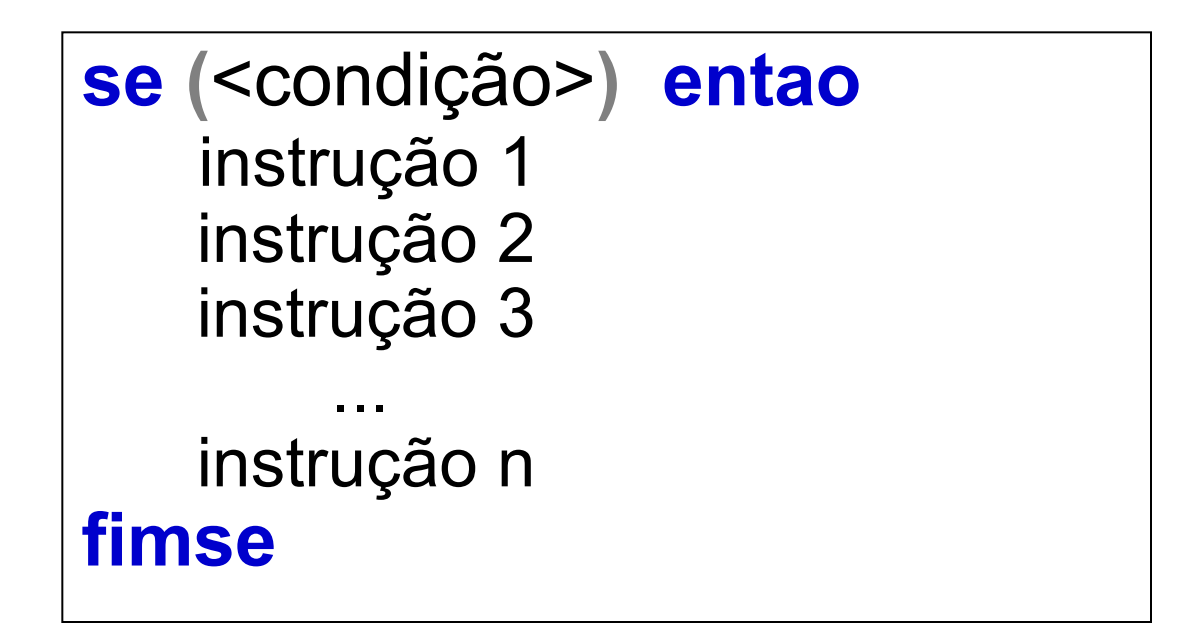

#### se...entao...fimse - Exemplo

• Faça um algoritmo que calcule a média aritmética entre quatro notas bimestrais fornecidas por um aluno. O aluno será aprovado se a média for maior ou igual a 7.

```
var
  n1, n2, n3, n4, MA: real
inicio
  leia(n1, n2, n3, n4)
  MA \leftarrow (n1+n2+n3+n4)/4se (MA >= 7) entao
       escreva("Aluno Aprovado")
  fimse
fimalgoritmo
```
### Fluxograma

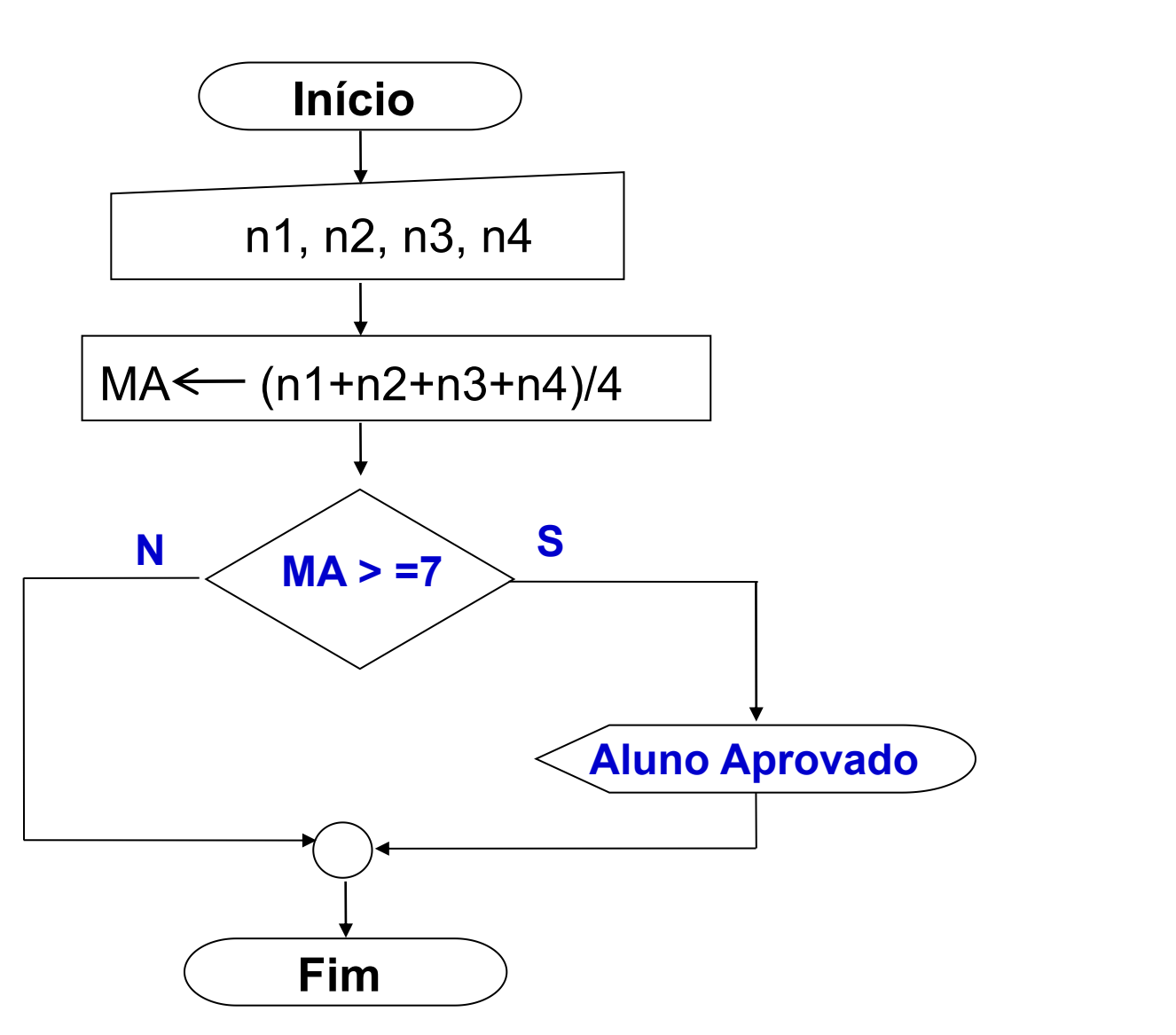

#### Operadores relacionais

Usados para comparar dois valores de mesmo tipo

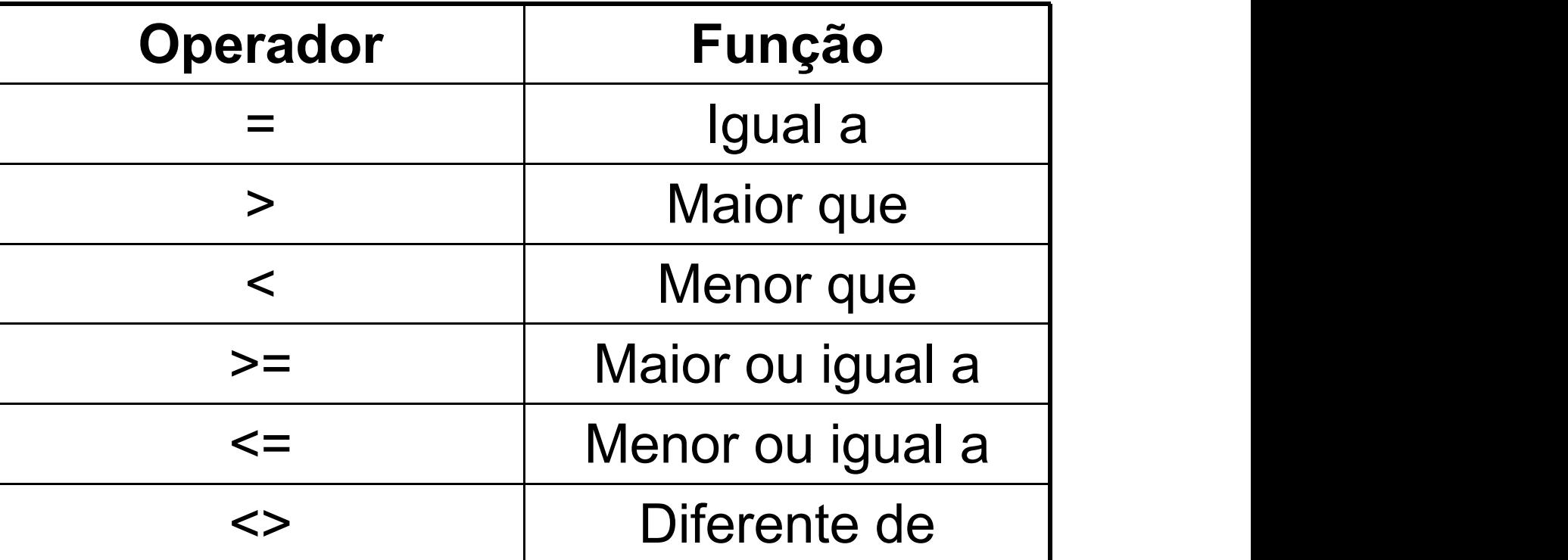

O resultado é sempre um valor lógico (Verdadeiro ou Falso)

• Faça um algoritmo que leia dois valores numéricos, efetue a multiplicação entre eles e apresente o resultado na tela apenas se o valor for diferente de 10."

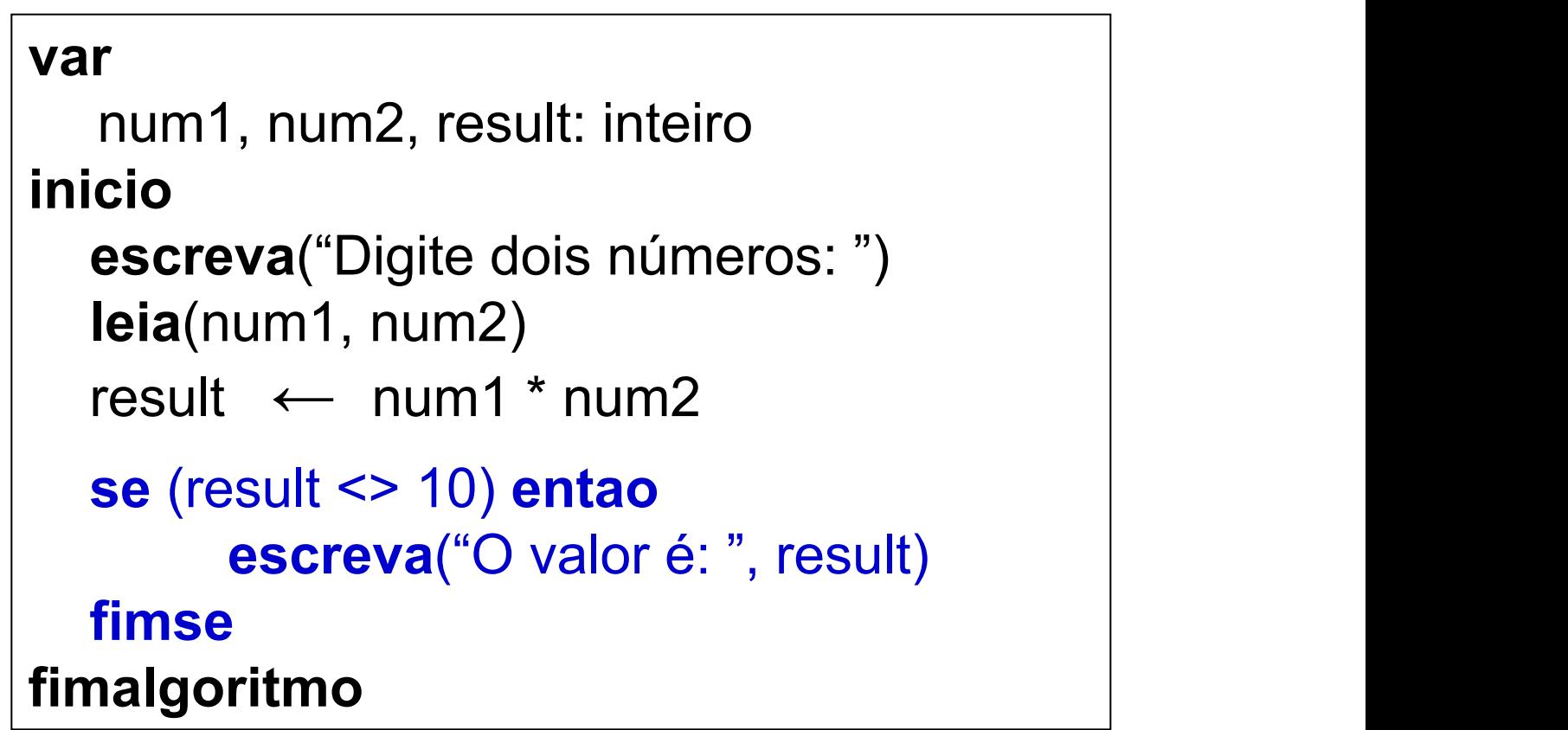

# Seleção Composta

• Usado quando tivermos situações em que duas alternativas dependem de uma mesma condição, onde uma condição é verdadeira e a outra condição é falsa.

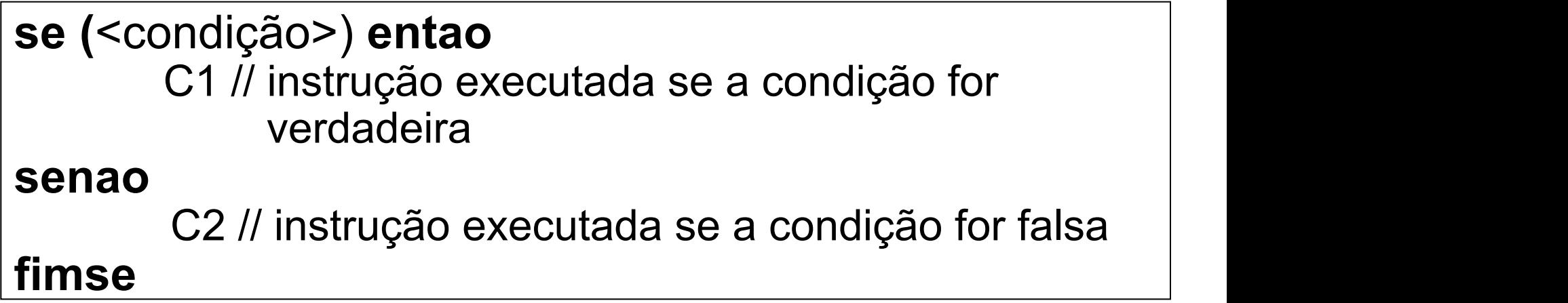

#### se...entao...senao...fimse

#### **var**

```
n1, n2, n3, n4, MA: real
inicio
  leia(n1, n2, n3, n4)
  MA \leftarrow (n1+n2+n3+n4)/4se (MA >= 7) entao
     escreva("Aluno Aprovado")
  senao
     escreva("Aluno Reprovado")
  fimse
fimalgoritmo
```
#### Fluxograma

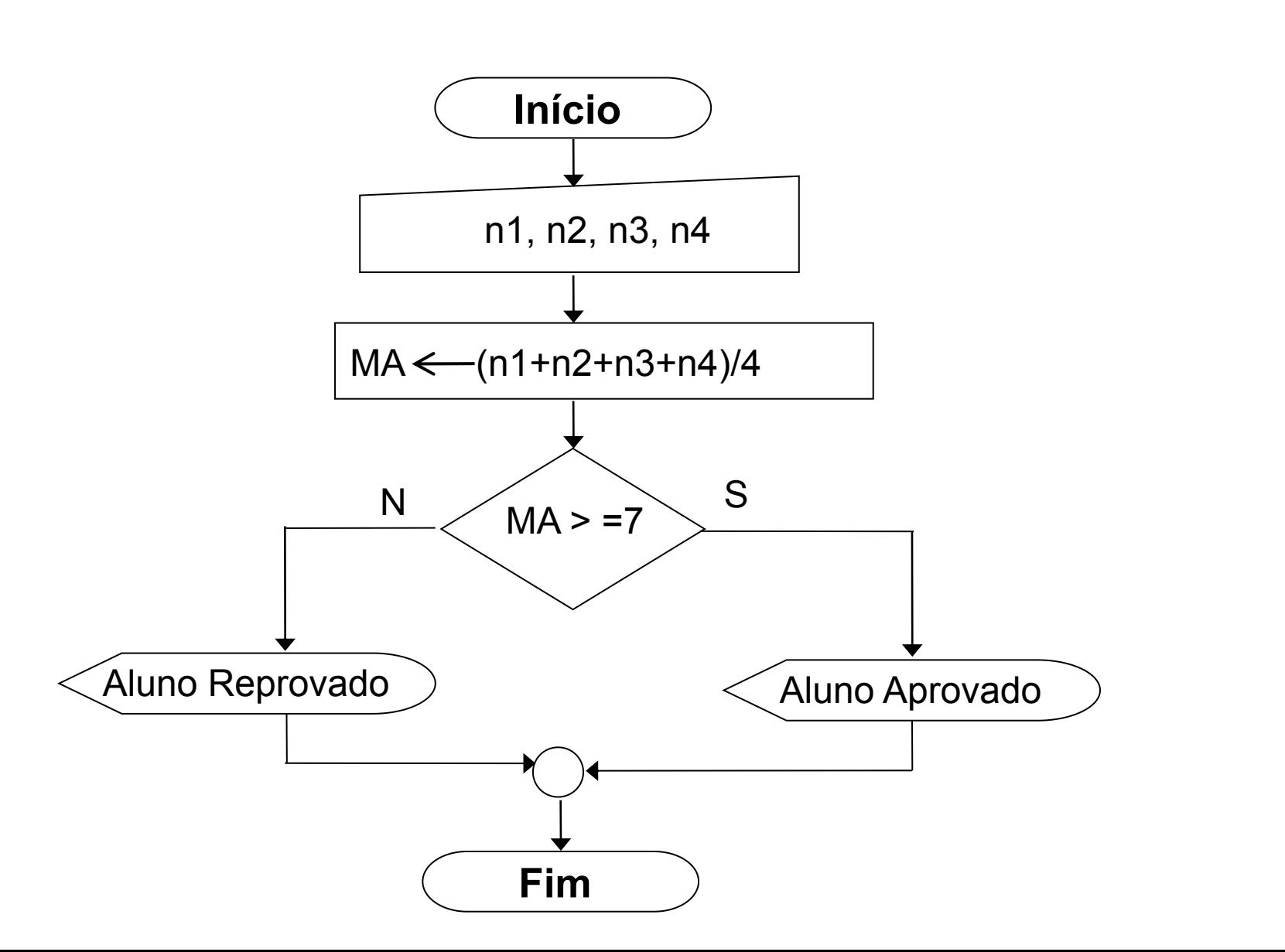

- Faça um algoritmo que leia dois valores numéricos e efetue a soma.
	- Caso o valor somado seja maior ou igual a 10, some 5 ao resultado e apresente-o na tela.
	- Caso o valor somado seja menor que 10, subtraia 7 do resultado e imprima-o na tela."

```
algoritmo "Calcula"
var
```

```
num1, num2, soma, result: real
inicio
```
**leia**(num1, num2)

```
soma \leftarrow num1 + num2
```

```
se (soma >= 10) entao
   result ← soma + 5
senao
   result \leftarrow soma - 7
fimse
```

```
escreva("Resultado: "
, result)
fimalgoritmo
```
# Seleção Encadeada

• É o agrupamento de várias seleções

**se** (<condição 1>) **entao se** (<condição 2>) **entao** Comandos **senao se** (<condição 3>) **entao** Comandos **fimse fimse fimse**

• Faça um algoritmo efetue o cálculo do reajuste de salário de um funcionário. Considere que o funcionário deverá receber um reajuste de 15% caso seu salário seja menor que 500. Se o salário for maior ou igual a 500, mas menor ou igual a 1000, seu reajuste será de 10%; caso seja ainda maior que 1000 o reajuste deverá ser de 5%"

O problema estabelece três condições para calcular o reajuste do salário:

- 1) Salário < 500, reajuste de 15%
- 2) Salário > = 500, mas <= 1000, reajuste de 10%
- 3) Salário > 1000, reajuste de 5%

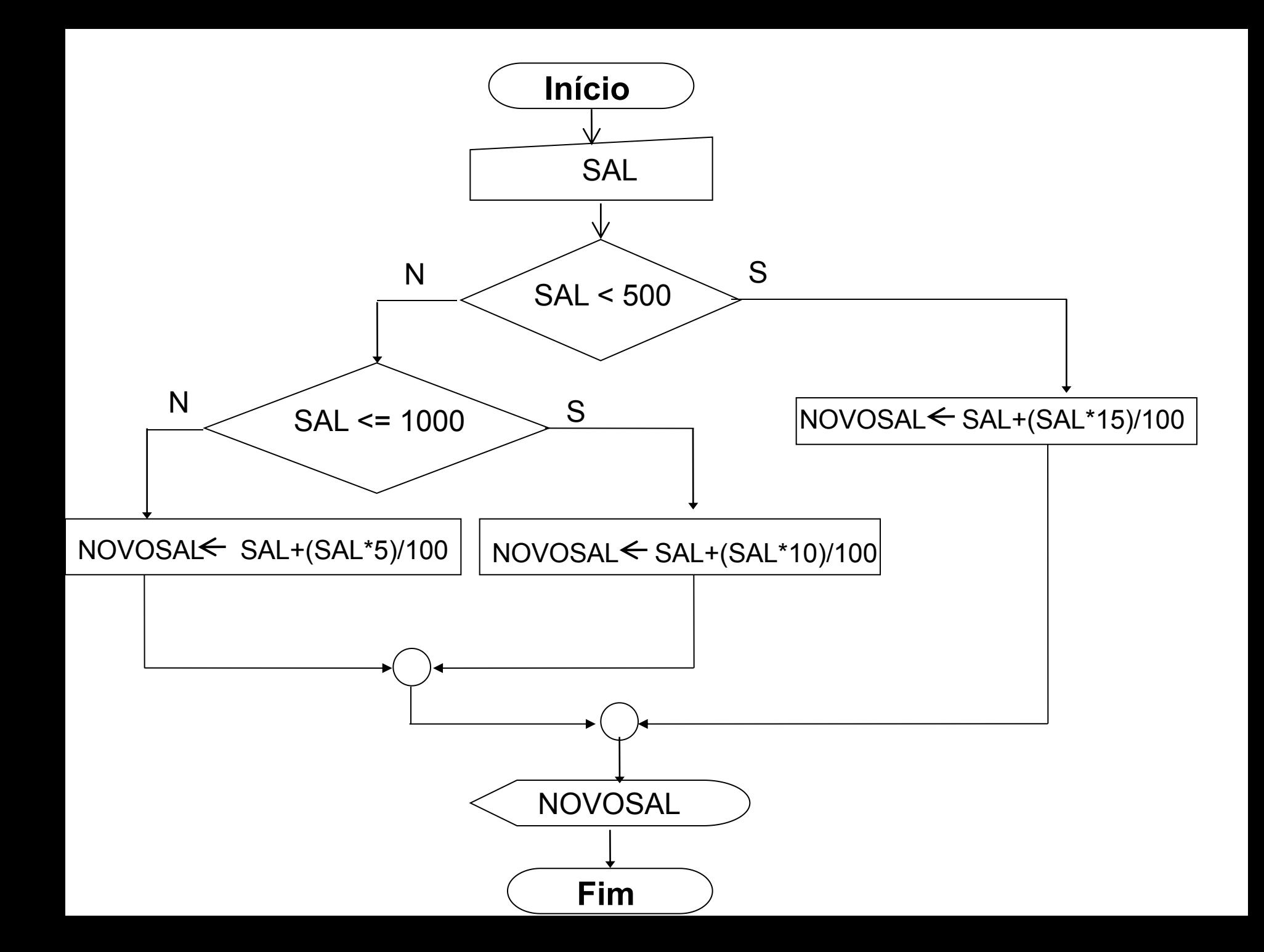

```
algoritmo "salario"
var
  salario, novoSalario: real
inicio
   leia(salario)
   se (salario < 500) entao
        novoSalario ← salario+(salario*15)/100
   senao
       se (salario <=1000) entao
           novoSalario ← salario+(salario*10)/100
       senao
           novoSalario ← salario+(salario*5)/100
       fimse
   fimse
   escreva(novoSalario)
fimalgoritmo
```

```
algoritmo "EstadoCivil"
var
    ESTADOCIVIL: inteiro
inicio
  escreva("Escolha: 1(casado),2(Solteiro),3(Divorciado) : ")
  leia(ESTADOCIVIL)
   se (ESTADOCIVIL = 1) entao
         escreva("Indivíduo casado")
  senao
      se(ESTADOCIVIL = 2) entao
            escreva("Indivíduo solteiro")
      senao
         se(ESTADOCIVIL = 3) entao
                escreva("Indivíduo divorciado")
         senao
             escreva("Estado civil inválido")
         fimse
      fimse
  fimse
fimalgoritmo
```
#### escolha .... caso ... fimescolha

- Em algumas situações é necessário termos várias soluções ligadas a respostas diferentes
- O comando de seleção simples ou composta não é uma solução prática, porque obrigará o programador a escrever muitas linhas de programa, além de ter que criar vários comandos de alternativas compostas
- Solução: usar o comando de alternativa de múltipla escolha (escolha ... caso)

```
var
```
#### **ESTADOCIVIL: inteiro inicio**

```
escreva("Escolha: 1(casado),2(Solteiro),3(Divorciado): ")
leia(ESTADOCIVIL)
```

```
escolha (ESTADOCIVIL)
   caso 1
        escreva("Individuo casado!")
   caso 2
        escreva("Individuo solteiro!")
   caso 3
        escreva("Indivíduo divorciado!")
   outrocaso
        escreva("Estado civil inválido")
fimescolha
```
#### **fimalgoritmo**

#### escolha .... caso ... fimescolha

#### **escolha (**< expressão-de-seleção >**) caso** < exp 1 > , < exp 2 >, ... , < exp n > < lista-de-comandos-1 >

**caso** < exp 1 > , < exp 2 > , ... , < exp n > < lista-de-comandos-2 >

#### **outrocaso**

< lista-de-comandos-3 >

#### **fimescolha**

### Exemplo

Um determinado clube de futebol pretende classificar seus atletas em categorias e para isto ele contratou um programador para criar um programa que executasse esta tarefa. Para isso o clube criou uma tabela que continha a faixa etária do atleta e sua categoria

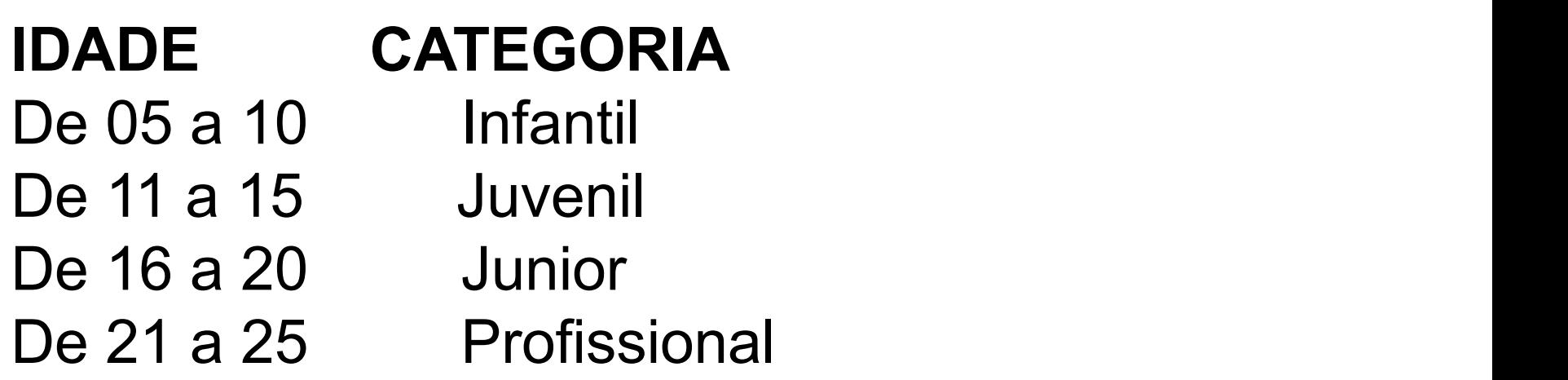

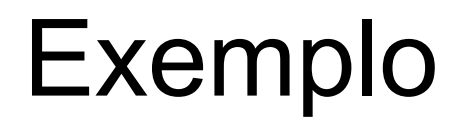

#### **algoritmo** "CLASSIFICAÇÃO DE ATLETAS

```
var
```

```
nome, categoria : caractere
idade : inteiro
```
#### **inicio**

**escreva**("Nome do Atleta: ") **leia** (nome)

**escreva**("Idade do Atleta: ") **leia** (idade)

**escolha (idade) caso** 5,6,7,8,9,10 categoria ← "Infantil" **caso** 11,12,13,14,15 categoria ← "Juvenil" **caso** 16,17,18,19,20 categoria ← "Junior" **caso** 21,22,23,24,25 categoria ← "Profissional" **outrocaso** categoria ← "INVALIDO" **fimescolha**

**escreva** ("Categoria: " ,categoria) **fimalgoritmo**

# Expressões lógicas

- A condição que segue o 'se' do comando de seleção pode formar uma expressão lógica.
- Uma expressão lógica pode ser formada pelos seguintes operadores lógicos:

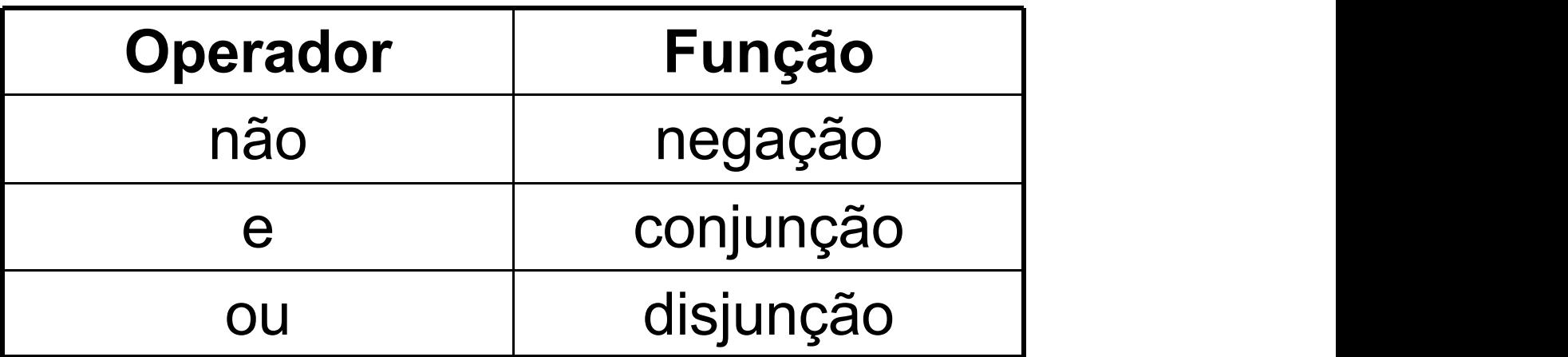

#### Tabela-verdade

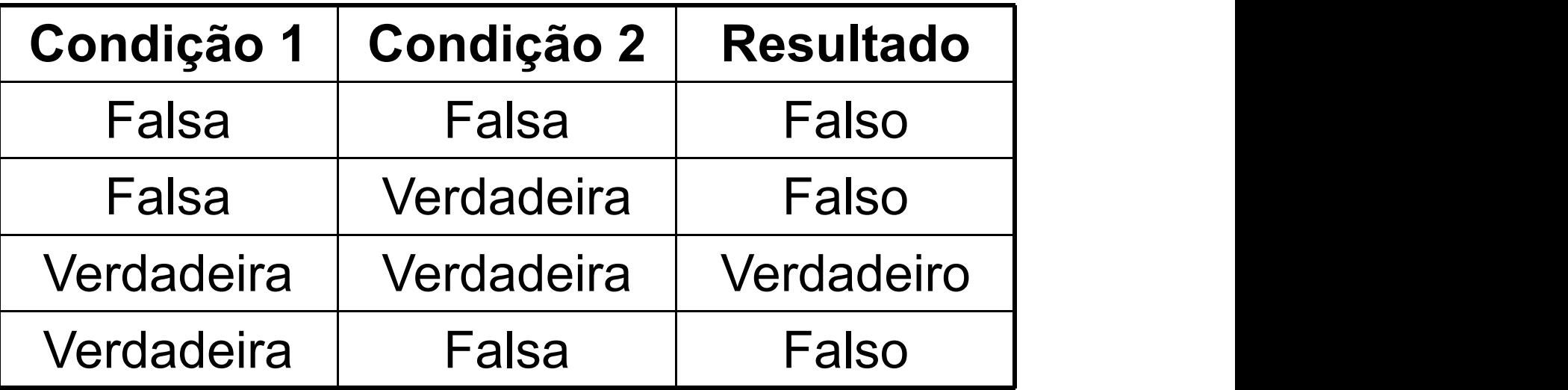

• Se fizer **sol** e **eu tiver roupa de banho**, eu vou para a praia. Quando eu vou para a praia?

**Exemplo** 

```
var
   num: inteiro
inicio
   leia(NUM)
   se (NUM >= 20) e (NUM <=90) entao
       escreva("O número está na faixa de 20 a 90")
   senao
       escreva("O número está fora da faixa de 20 a 90")
   fimse
fimalgoritmo
```
## Fluxograma

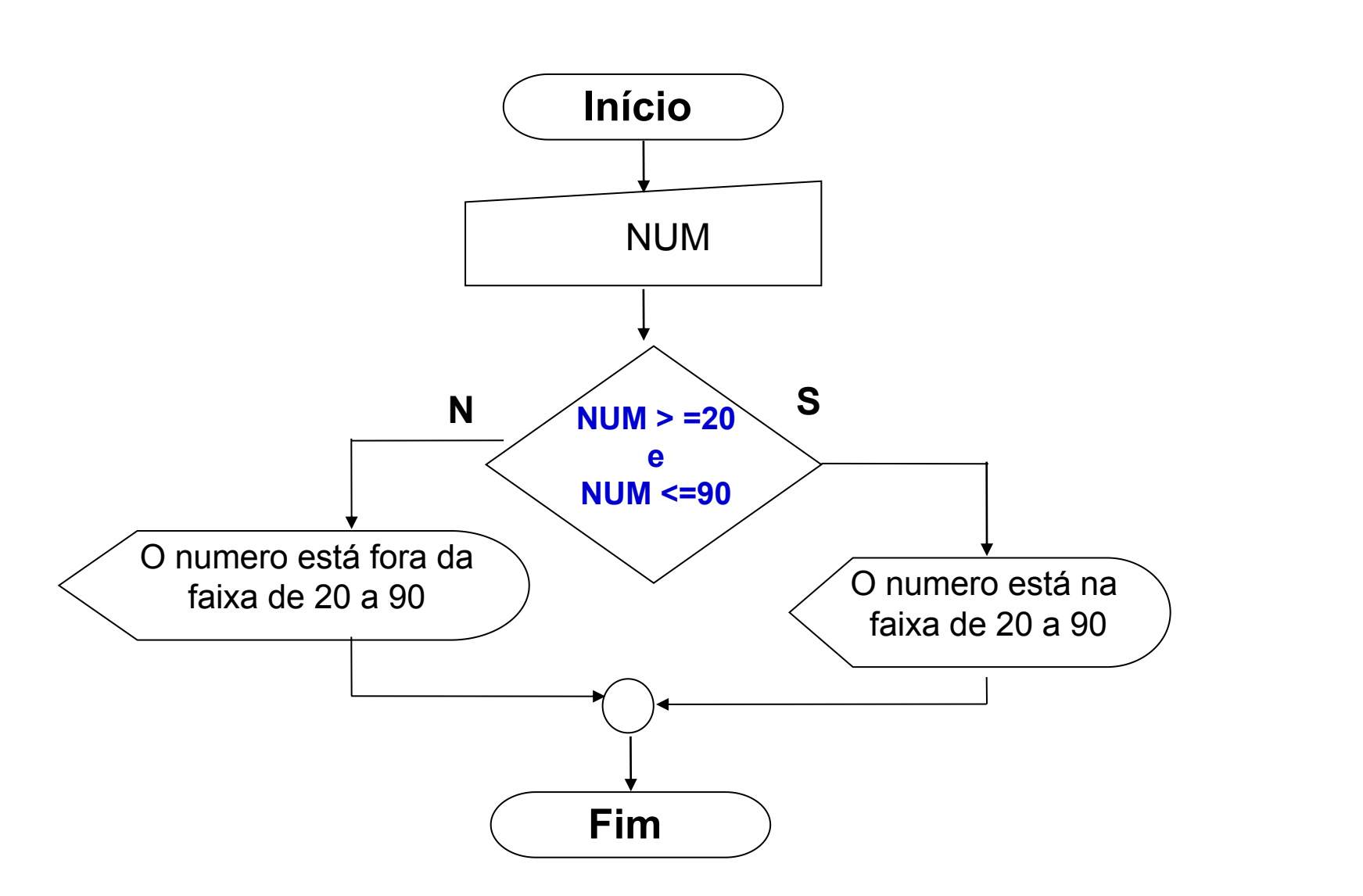

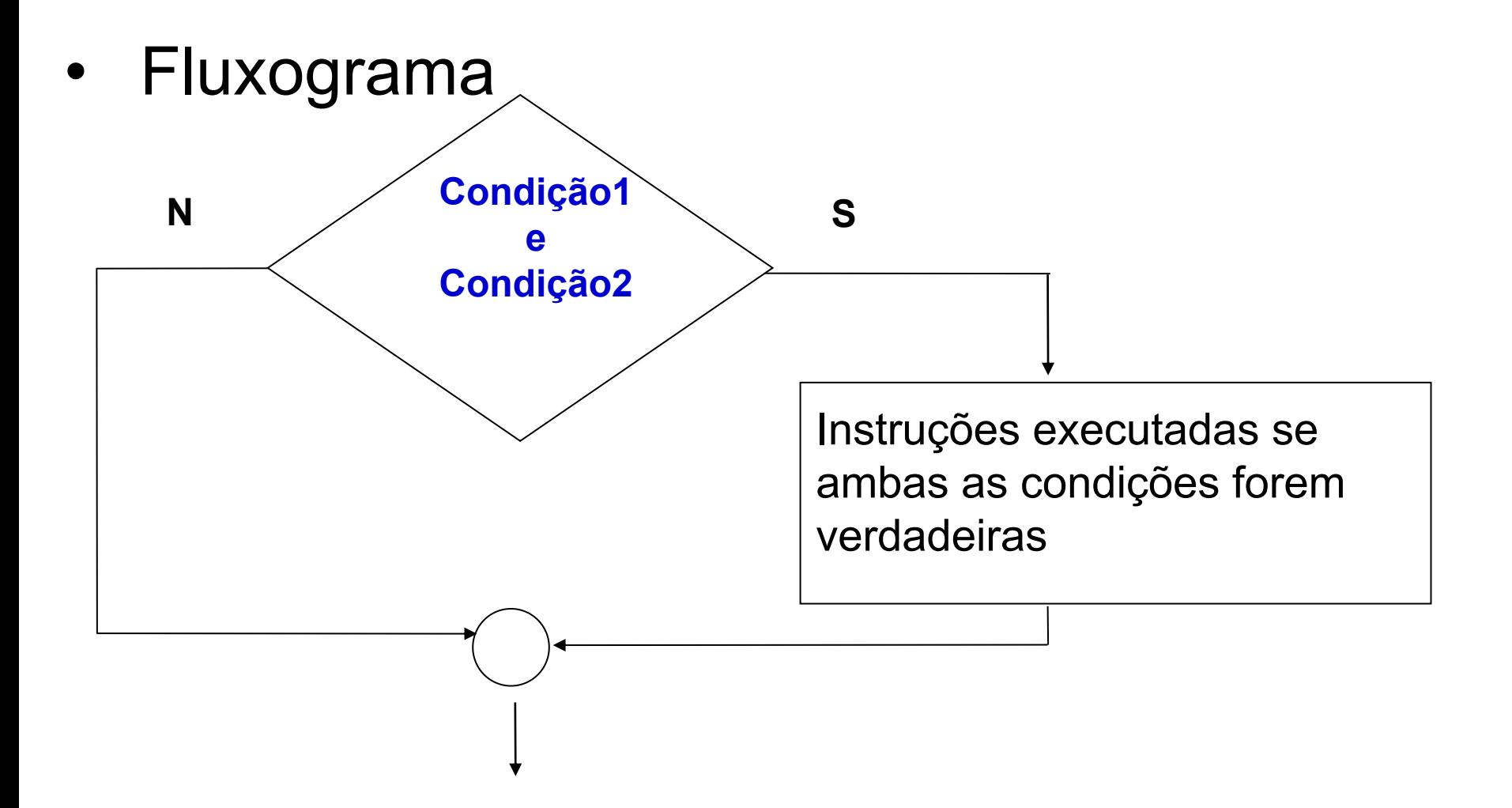

• Português Estruturado

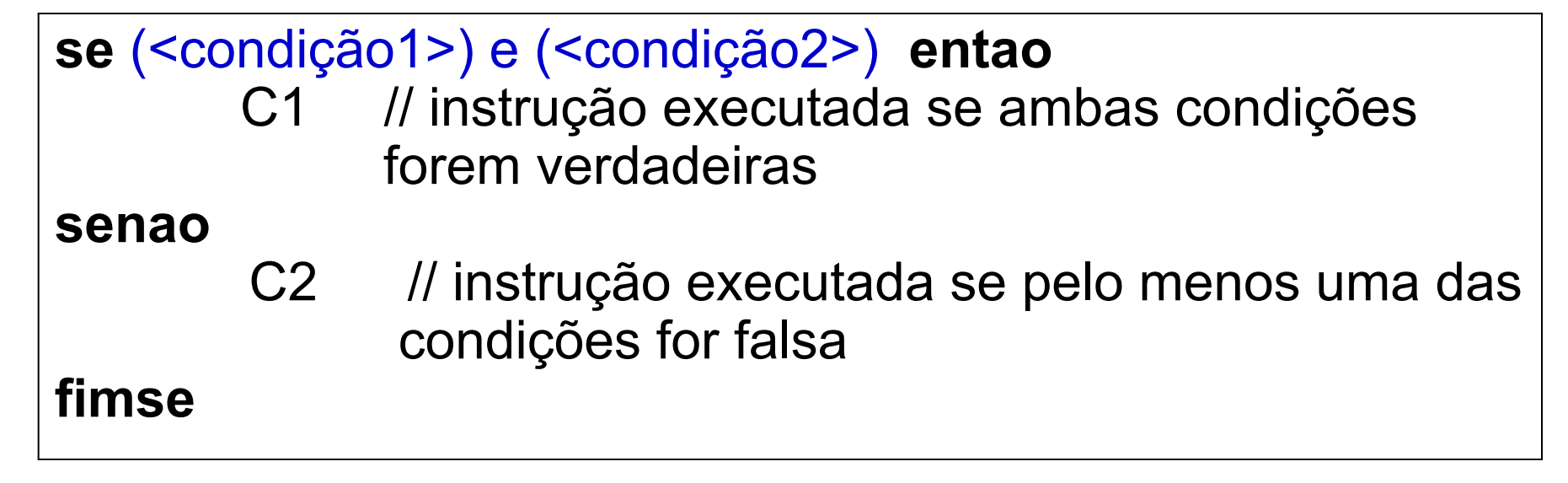

#### Tabela-verdade

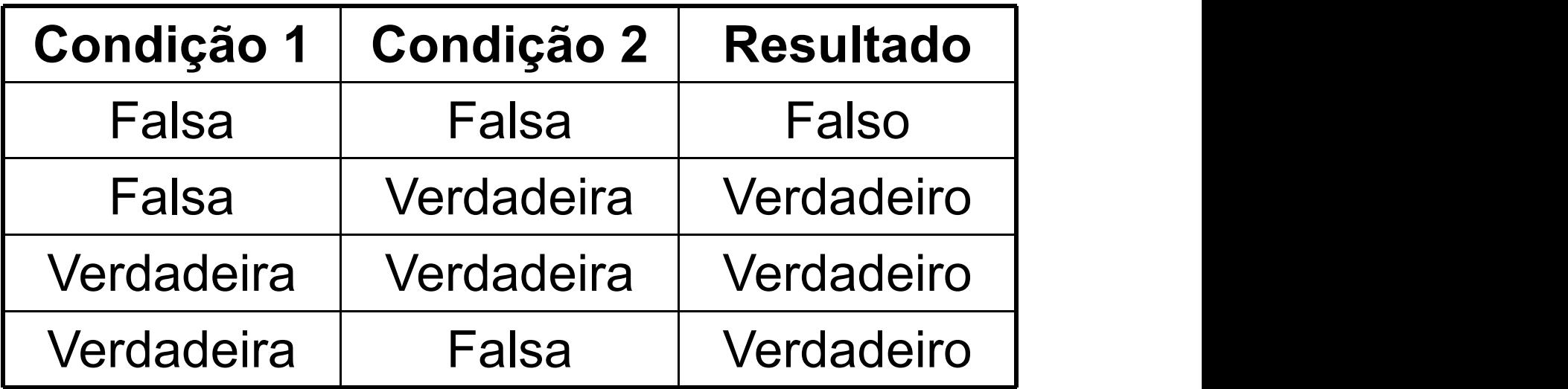

• Se fizer **sol** ou **eu tiver roupa de banho**, eu vou para a praia.

Quando eu vou para a praia?

```
• Exemplo
```

```
var
   sexo: caracter
inicio
   leia(sexo)
   se (sexo = "masculino") ou (sexo = "feminino") entao
        escreva("O sexo é válido")
   senao
         escreva("O sexo não é válido")
   fimse
fimalgoritmo
```
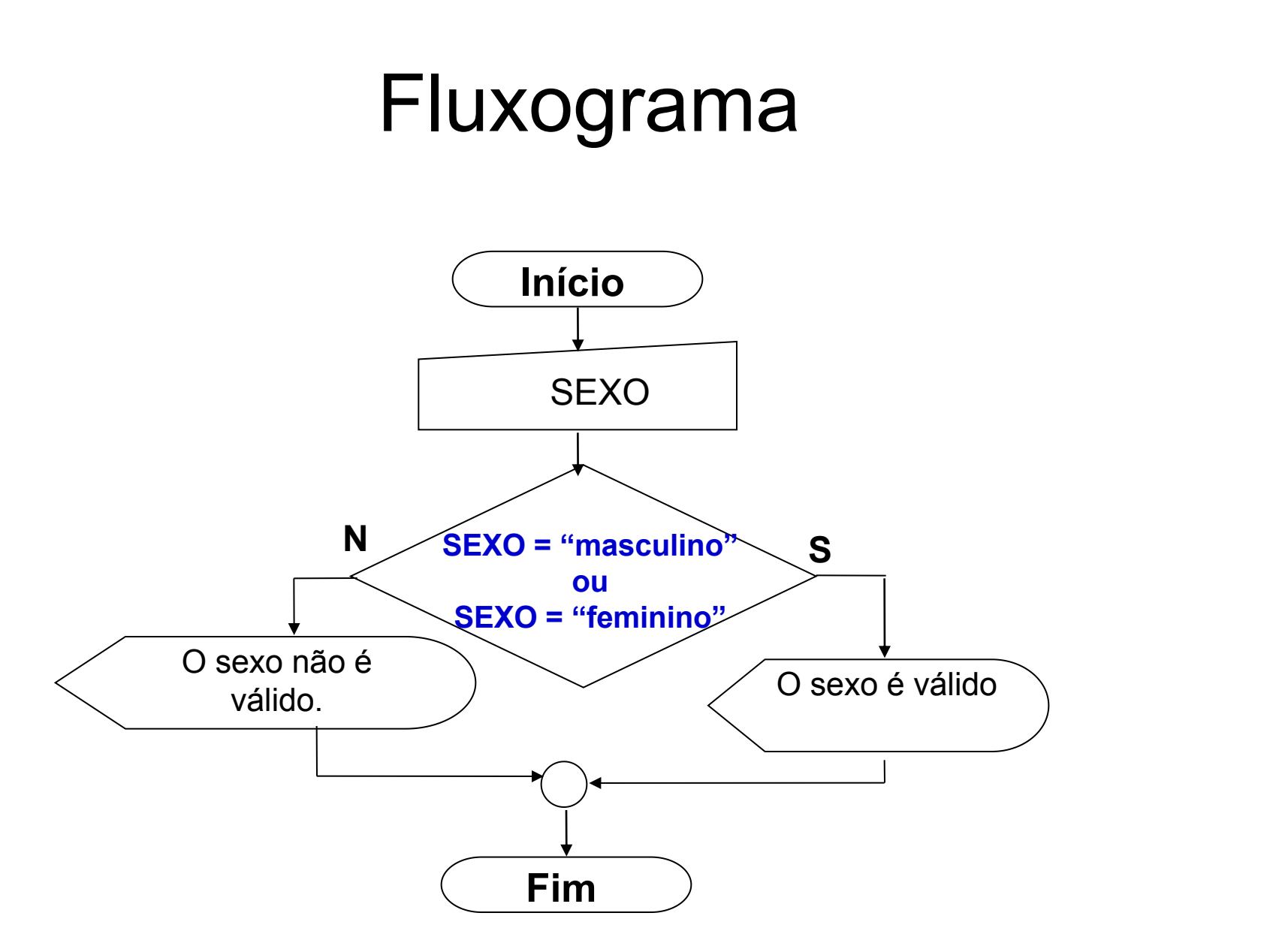

• Fluxograma

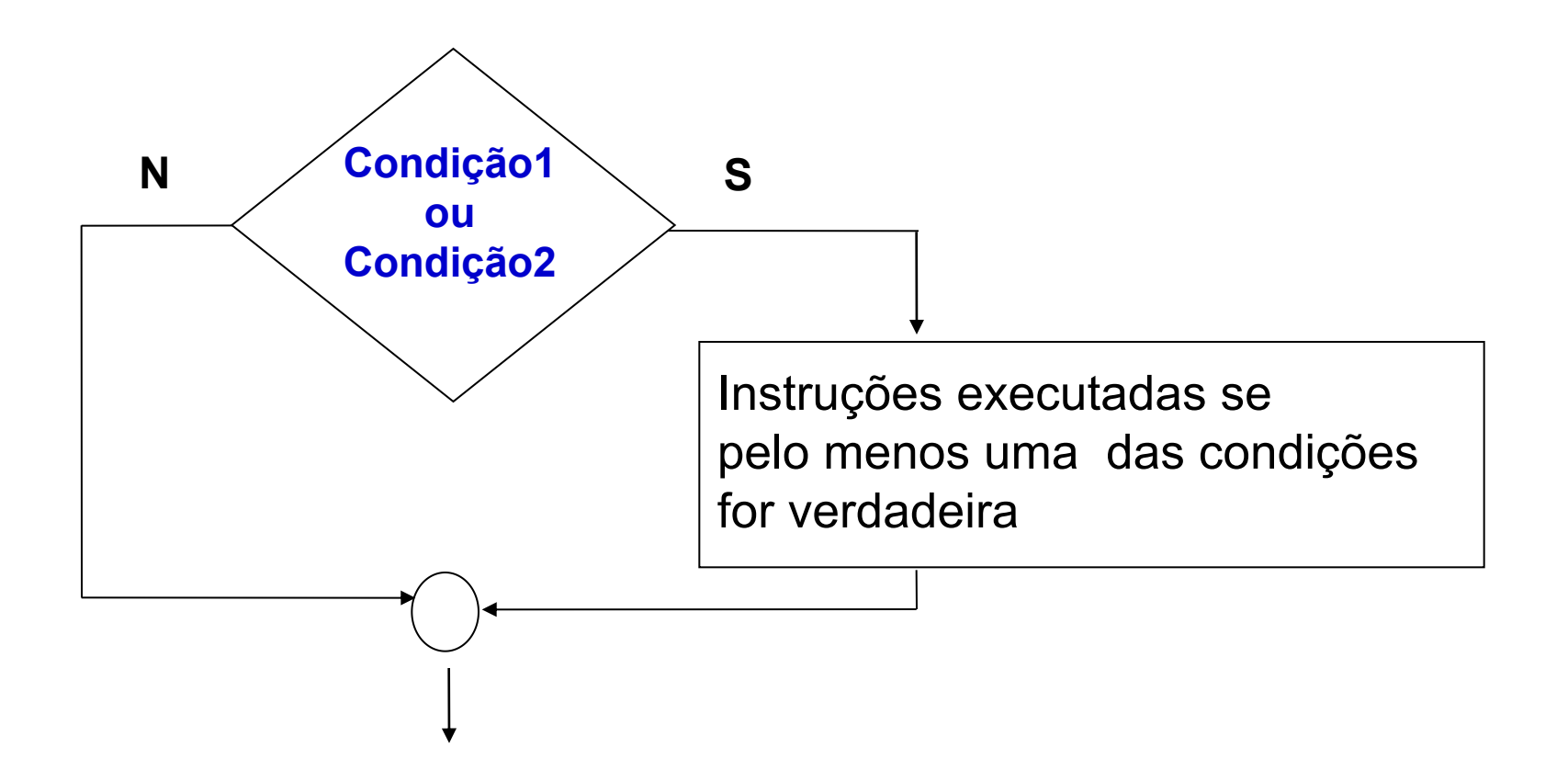

• Português Estruturado

```
se (<condição1>) ou (<condição2>) então
       C1 // instrução executada se pelo menos uma
              condições for verdadeira
senao
       C2 // instrução executada se ambas as condições
             forem falsas
fimse
```
- O operador do tipo **não** é utilizado quando a necessidade de estabelecer a inversão do resultado lógico de uma determinada condição.
- Tabela-verdade

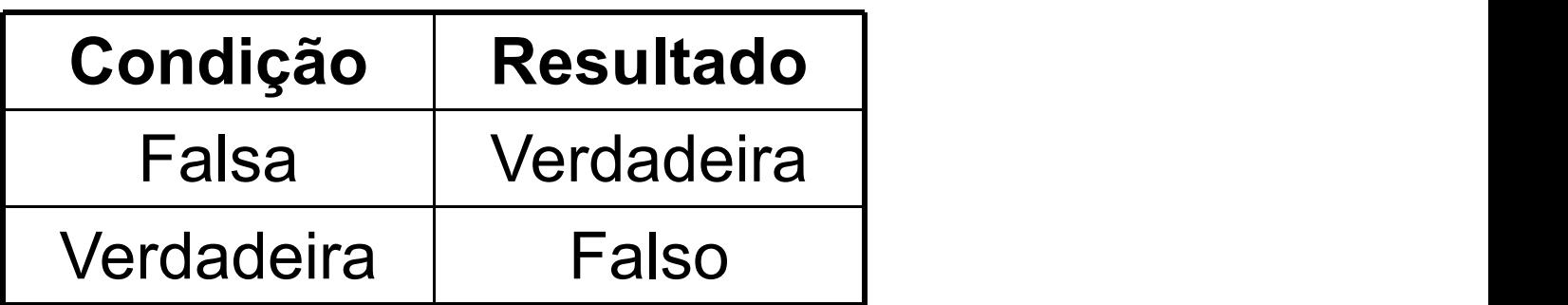

Se não(chuva) eu vou para a praia. Quando eu vou para a praia?

• Fluxograma

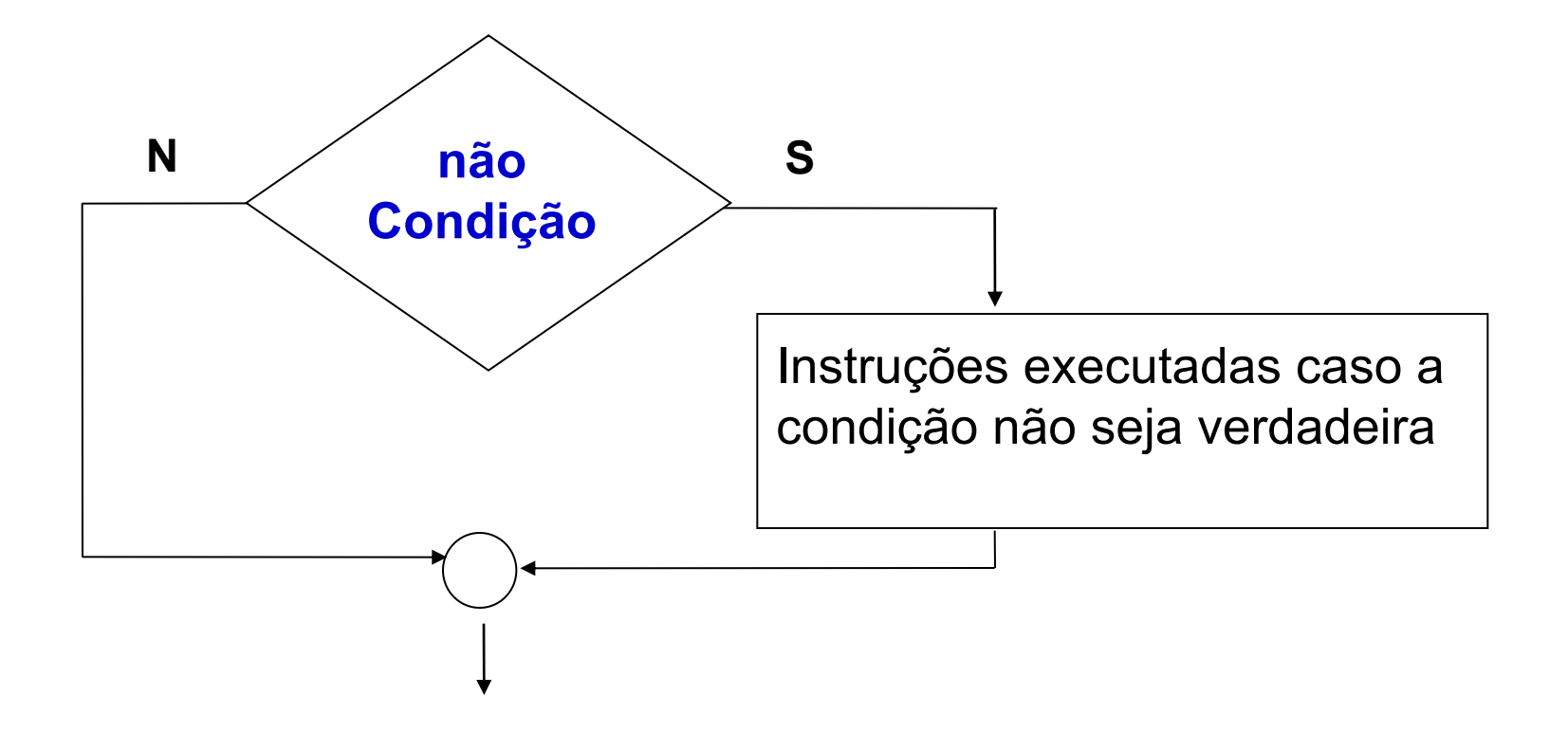

- Português Estruturado
- **se nao**(<condição>) **entao**
	- C2 // instrução executada se a condição não for verdadeira

**fimse**

#### Operadores Lógicos ordem de precedência

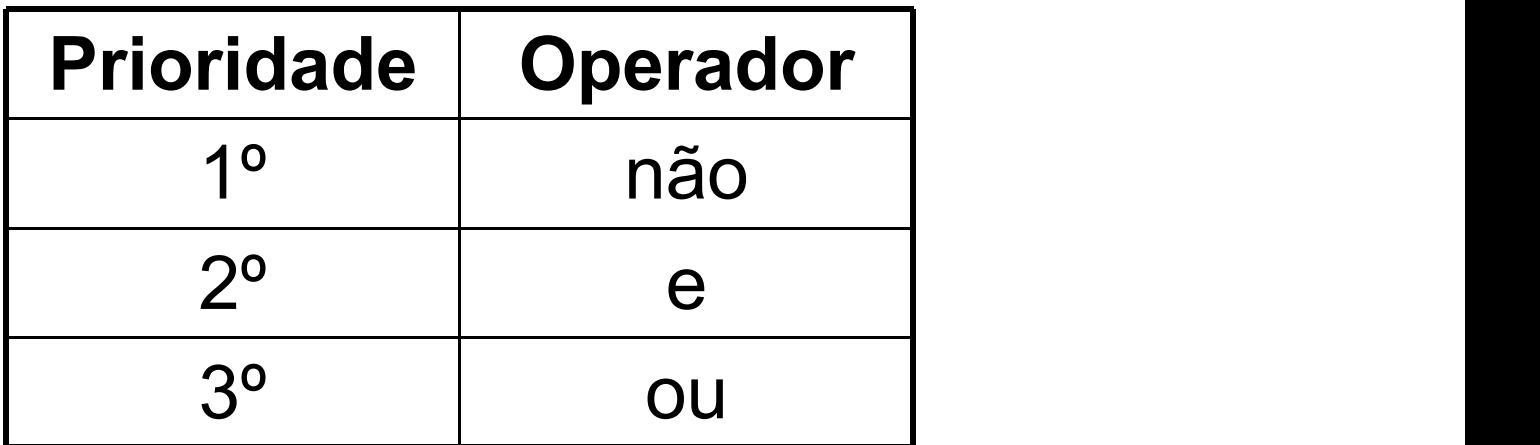

## Exercícios

- 1) Resolva os problemas abaixo usando as 3 formas de representação de algoritmos: narrativa, fluxograma e português estruturado.
	- a) Faça um algoritmo que receba dois números e mostre qual deles é o maior
	- b) Faça um algoritmo que receba três números e mostre-os em ordem crescente
	- c) Faça um algoritmo que receba um número inteiro e verifique se este número é par ou ímpar

## Exercícios

2) Faça um algoritmo que receba a altura e o peso de uma pessoa. De acordo com a tabela a seguir, verifique e mostra qual a classificação dessa pessoa

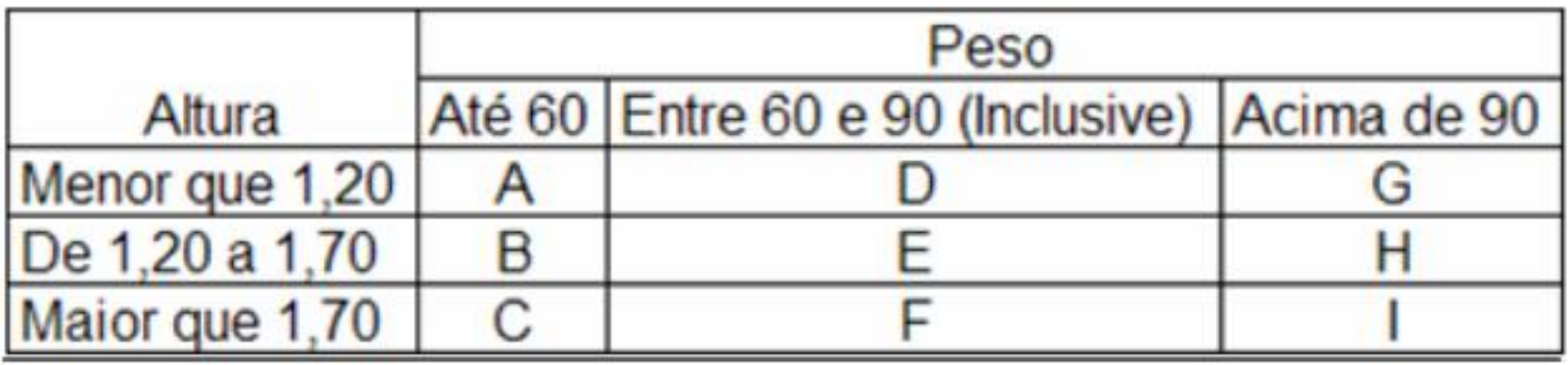

## Exercícios

3) A nota final de um estudante é calculada a partir de três notas atribuídas respectivamente a um trabalho de laboratório, a uma avaliação semestral e a um exame final. - se a média do aluno estiver entre 0,0 e 5,0, então seu conceito é E,

- se estiver entre 5,0 e 6,0, seu conceito é D,
- se estiver entre 6,0 e 7,0, seu conceito é C,
- se estiver entre 7,0 e 8,0, seu conceito é B,
- e se estiver entre 8,0 e 10,0, seu conceito é A.

Faça um algoritmo que receba as três notas, calcule e mostre a média e o conceito do aluno.

4) Reescreva o algoritmo ao lado

usando **leia**(OPCAO) Escolha ... caso **se** (OPCAO = 1) **entao algoritmo** "Opções de desconto" OPCAO: inteiro **inicio escreva**("Escolha a opcao de desconto(1, 2, 3 ou 4): ") escreva("Dar desconto de 20%") **senao se**(opcao = 2) **entao** escreva("Dar desconto de 15%") **senao se** (opcao = 3) **entao** escreva("Dar desconto de 10%.") **senao se** (opcao = 4) **entao** escreva("Dar desconto de 5%.") **senao** escreva("Não dar desconto.") **fimse fimse fimse fimse fimalgoritmo**

# Testando o algoritmo

- Um algoritmo, depois de ser elaborado, pode (e deve) ser testado
- Utiliza-se um método conhecido como teste de mesa
	- É como uma simulação de todos os passos, entradas, comandos e instruções do algoritmo, a fim de saber se ele chega ao resultado a que se propõe e se a lógica está correta
	- Preenche-se uma tabela com valores para as variáveis e segue-se o fluxo de execução do algoritmo, simulando a execução de cada instrução
	- Se, para uma instrução executada, uma ou mais variáveis não ficaram com os valores esperados, há um erro na lógica do algoritmo

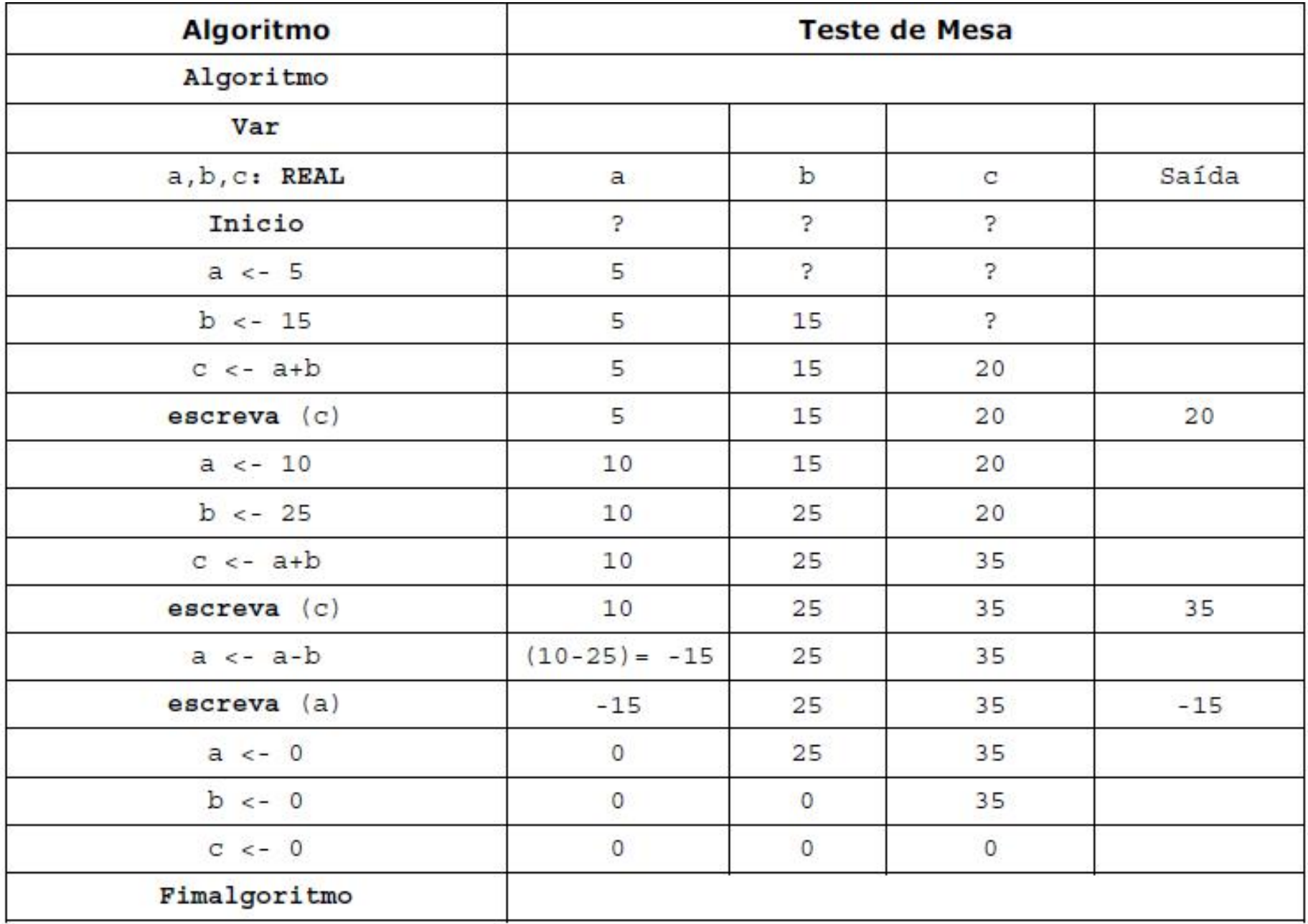